## **Meldebogen zur Kostenerstattung für Kindertagespflege**

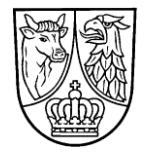

**gemäß § 16 Abs. 4 Kindertagesstättengesetz (KitaG) im Fall einer anteiligen Berechnung (Wechsel innerhalb des Monats)**

Landkreis Dahme-Spreewald Amt für Kinder, Jugend und Familie Kindertagespflege Beethovenweg 14 15907 Lübben (Spreewald)

*Hinweis:*

*Dieser Vordruck ist zu benutzen, wenn sich die Anzahl der Stunden innerhalb des Monats verändert oder ein Kind nur ein Teil des Monats die Kindertagespflege besucht hat.*

Quartal:

Jahr:

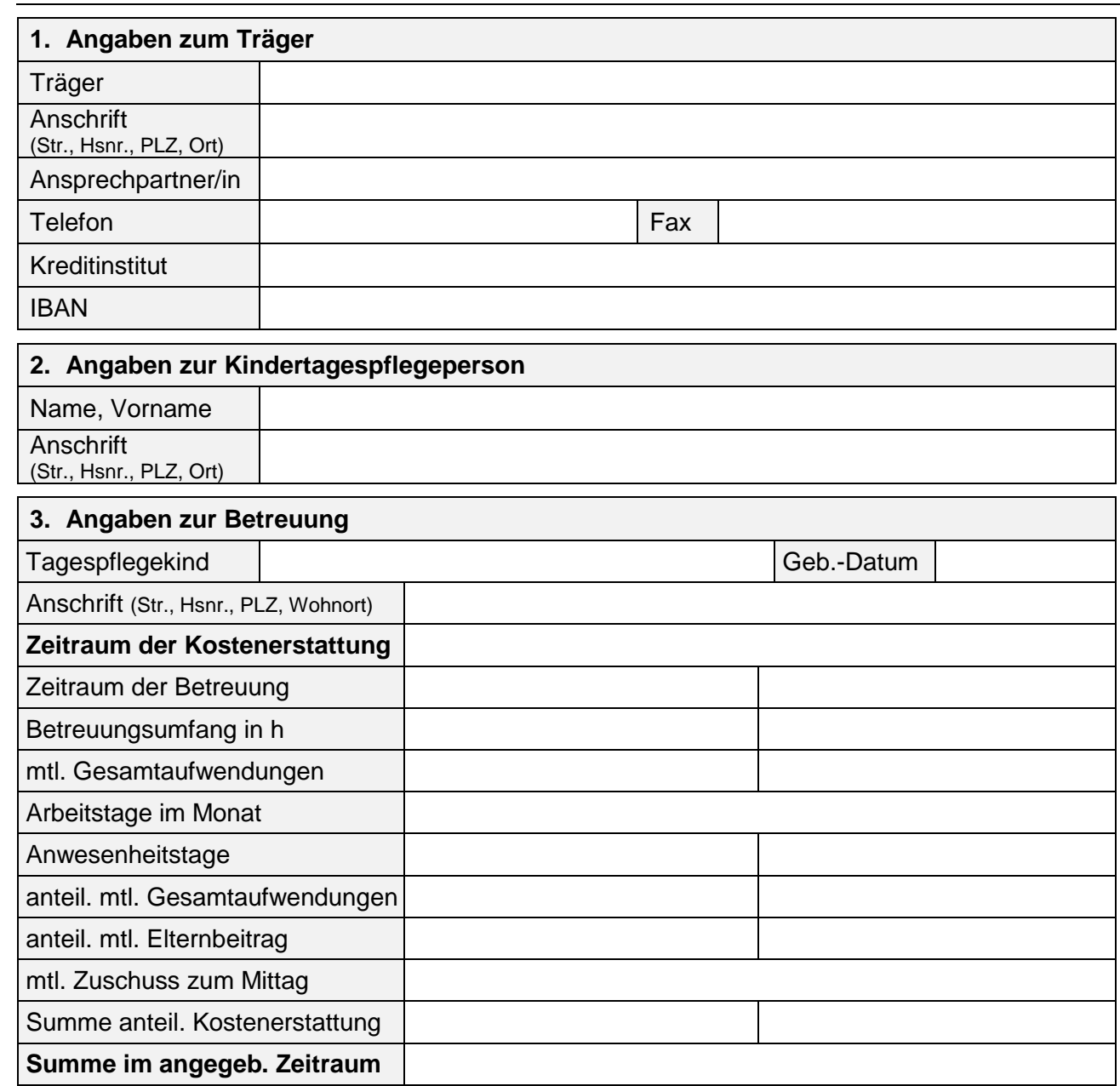

Die Richtigkeit der Angaben wird bestätigt:

**Ort, Datum rechtsverbindliche Unterschrift**

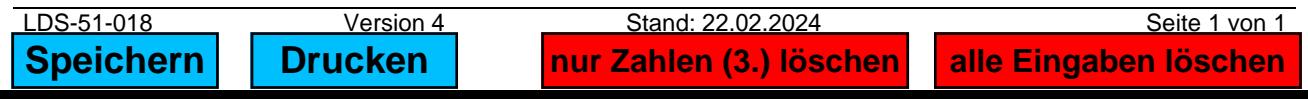

\_\_\_\_\_\_\_\_\_\_\_\_\_\_\_\_\_\_\_\_\_\_\_\_\_\_\_\_\_\_\_\_\_\_\_\_\_\_\_\_\_\_ \_\_\_\_\_\_\_\_\_\_\_\_\_\_\_\_\_\_\_\_\_\_\_\_\_\_\_\_\_\_\_\_\_\_\_\_\_\_\_\_\_\_\_\_\_